## $icp$

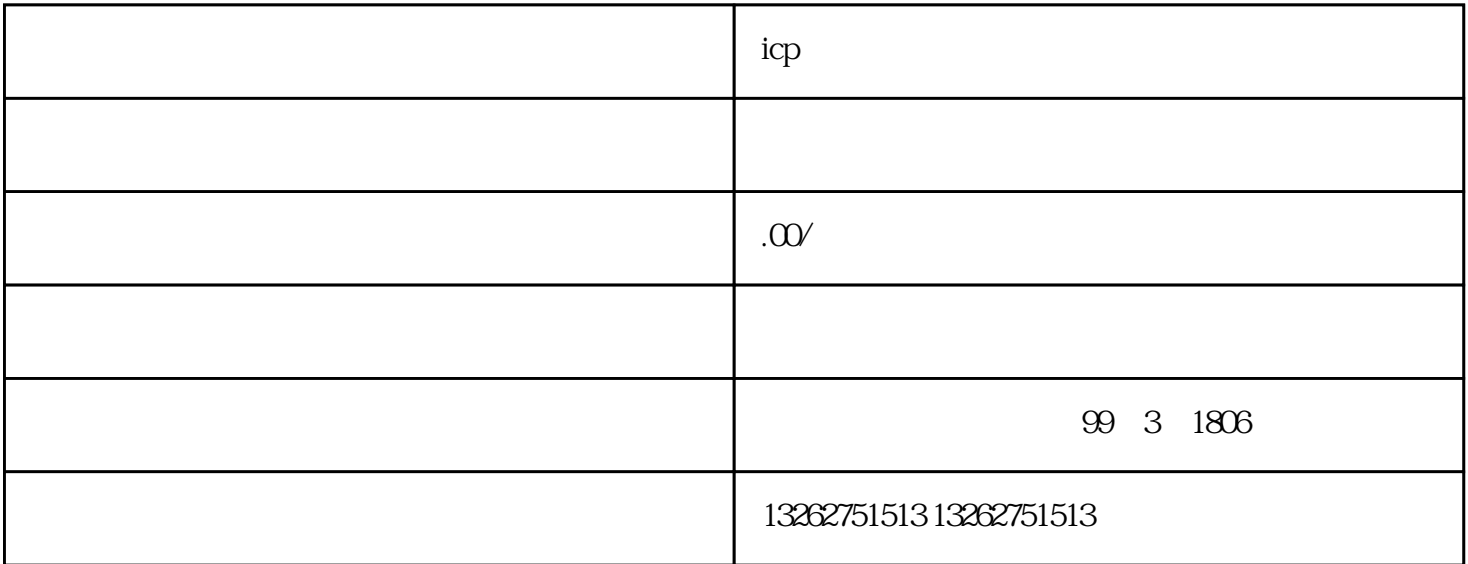

ICP许可证攻略主要包括以下几个方面:

1. 了解政策

 $\overline{c}$ 

 $\overline{3}$ 

 $ICP$ 

 $ICP$ 

 $\overline{4}$ 

 $5\overline{a}$ 

6.

7. ICP

 $ICP$  ic is in the  $ICP$ 

8. 合规经营

 $ICP$ 

 $ICP$  $ICP$